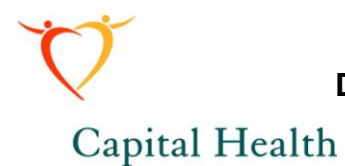

### **Department of Pathology and Laboratory Medicine Capital District Health Authority Nova Scotia**

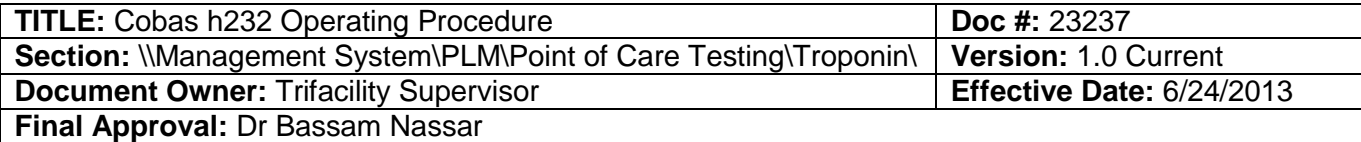

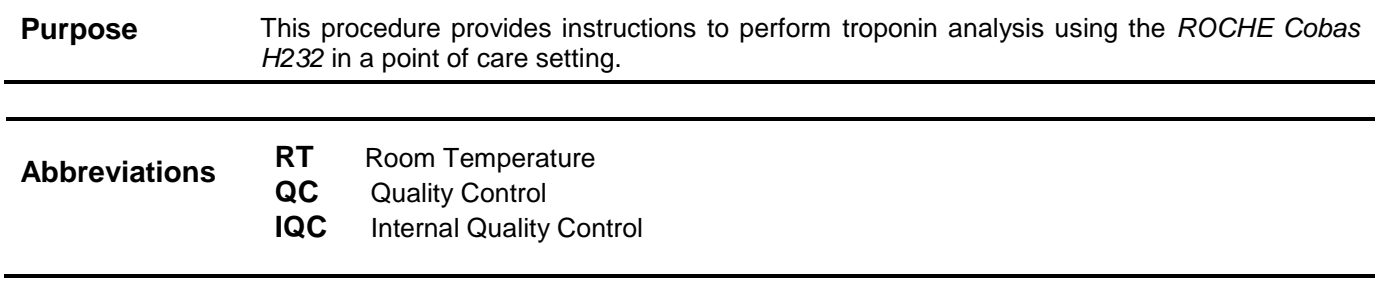

**Materials Note:** Refer to Quality Control section for information on QC materials

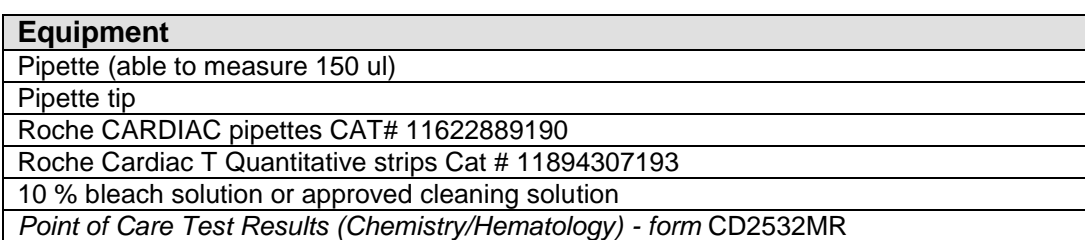

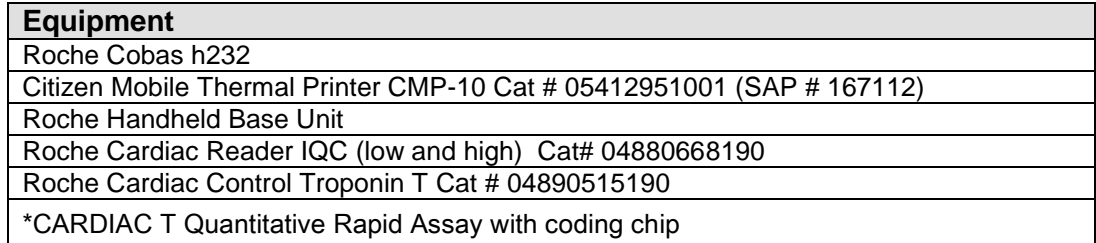

#### **Sample** If samples are required for laboratory analysis refer to: *Laboratory Test Catalogue Collection & Shipping Requirements*

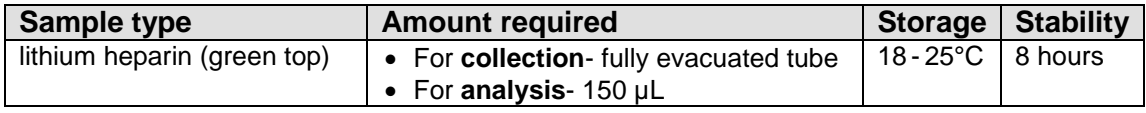

**Note: Do not refrigerate. Do not freeze.**

#### **Sample retention:**

Store sample in rack provided for laboratory retrieval and disposal

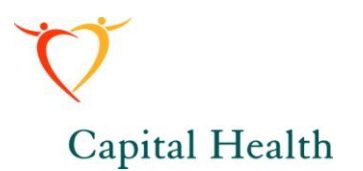

#### **Specimen Rejection Criteria**

• Insufficient amount of blood  $\vert$  • Clotted samples

• Greater than 8 hours at room temperature

**Special Safety Precautions** "Routine Practices" as directed by Health Canada, must be considered as the level of care provided for all patients. Use Health Canada Guidelines for "Routine Practices" to avoid exposure to blood, body fluids and contaminated surfaces. All patient samples, as well as the materials they contact, are to be considered biohazardous and therefore capable of transmitting infection or cross contamination.

**Maintenance** Complete *Cobas H232 QA Log* for all maintenance performed

#### **1. Weekly Maintenance**

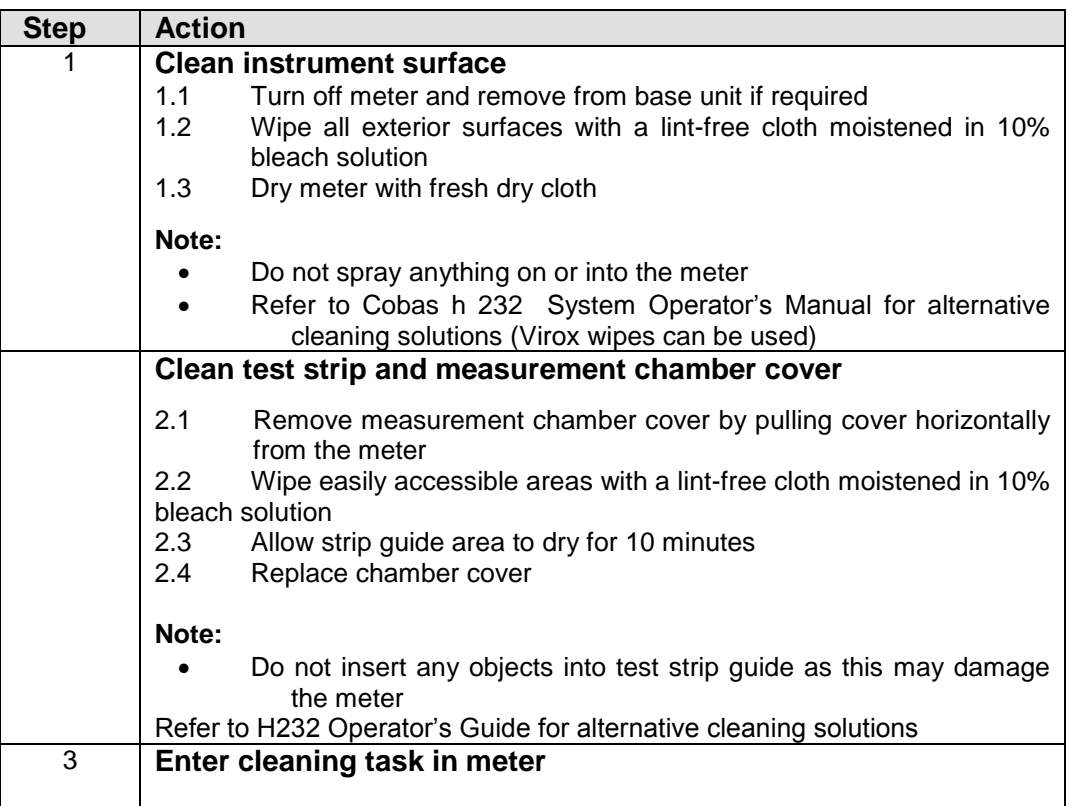

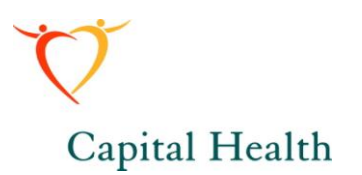

# **Calibration** Calibration is automatic. No intervention required.

# **Quality**

**Control IQC controls** (reusable strips) - checks the optical system**.**

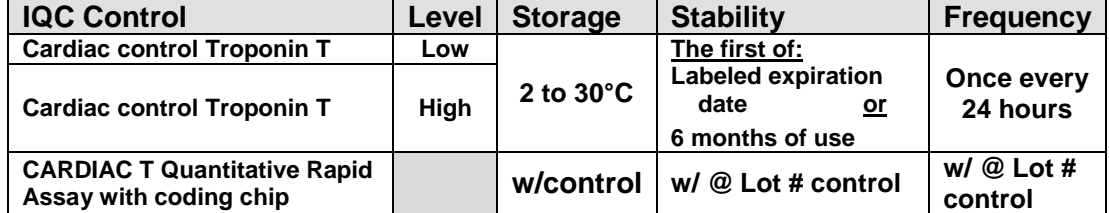

**Note:** -IQC control coding chip is required only when a new bottle of IQC strips is opened.

- **Record the date on each container when opening** 

**1. Procedure for IQC control strips**

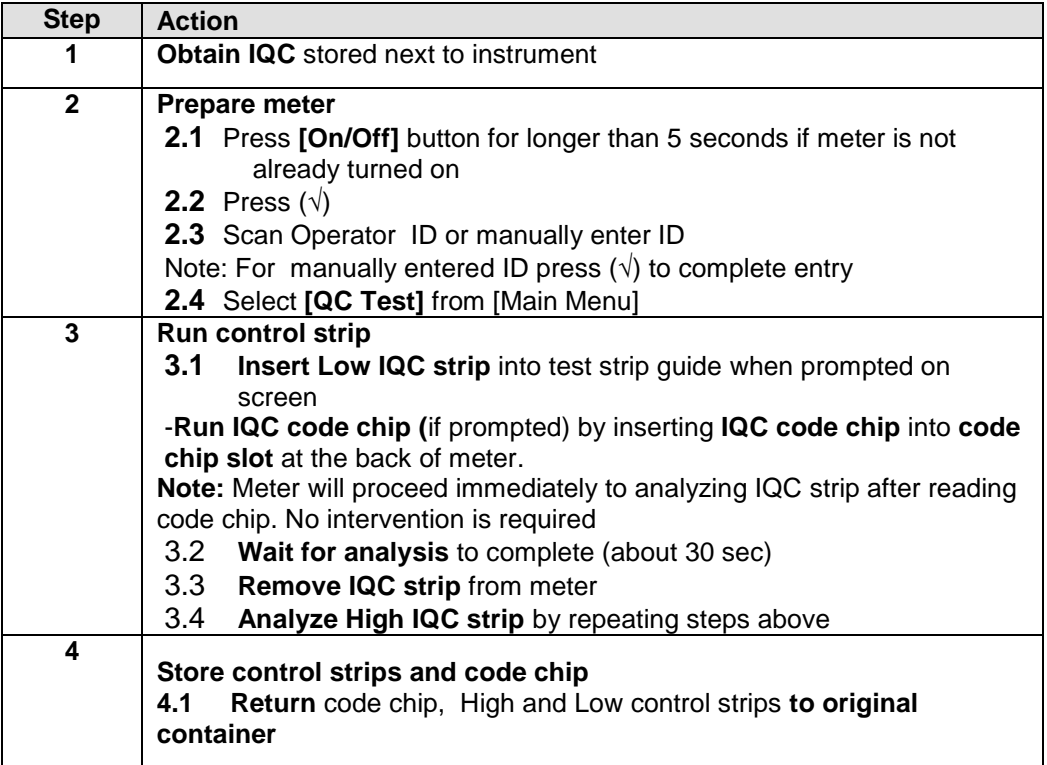

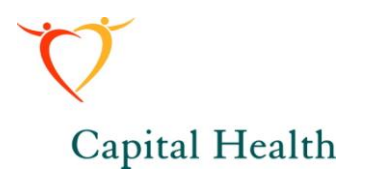

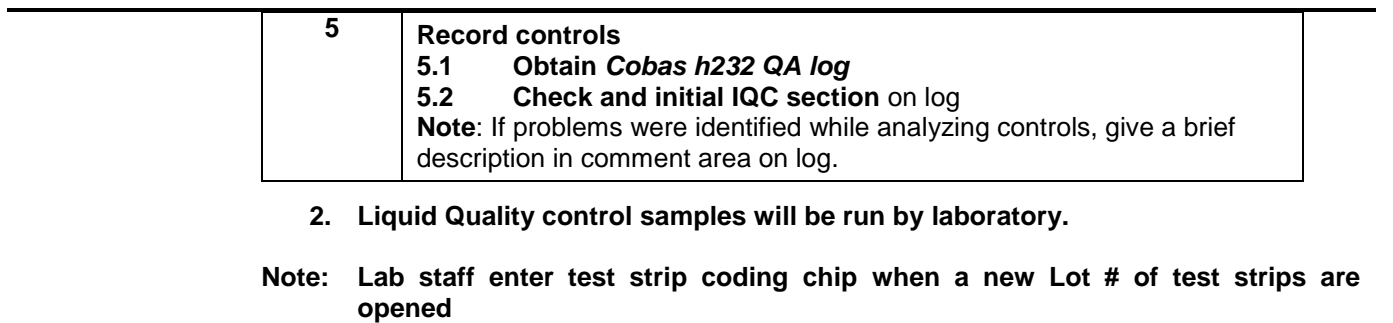

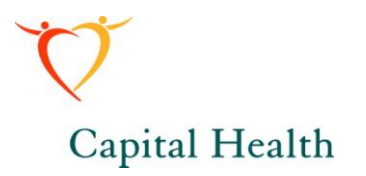

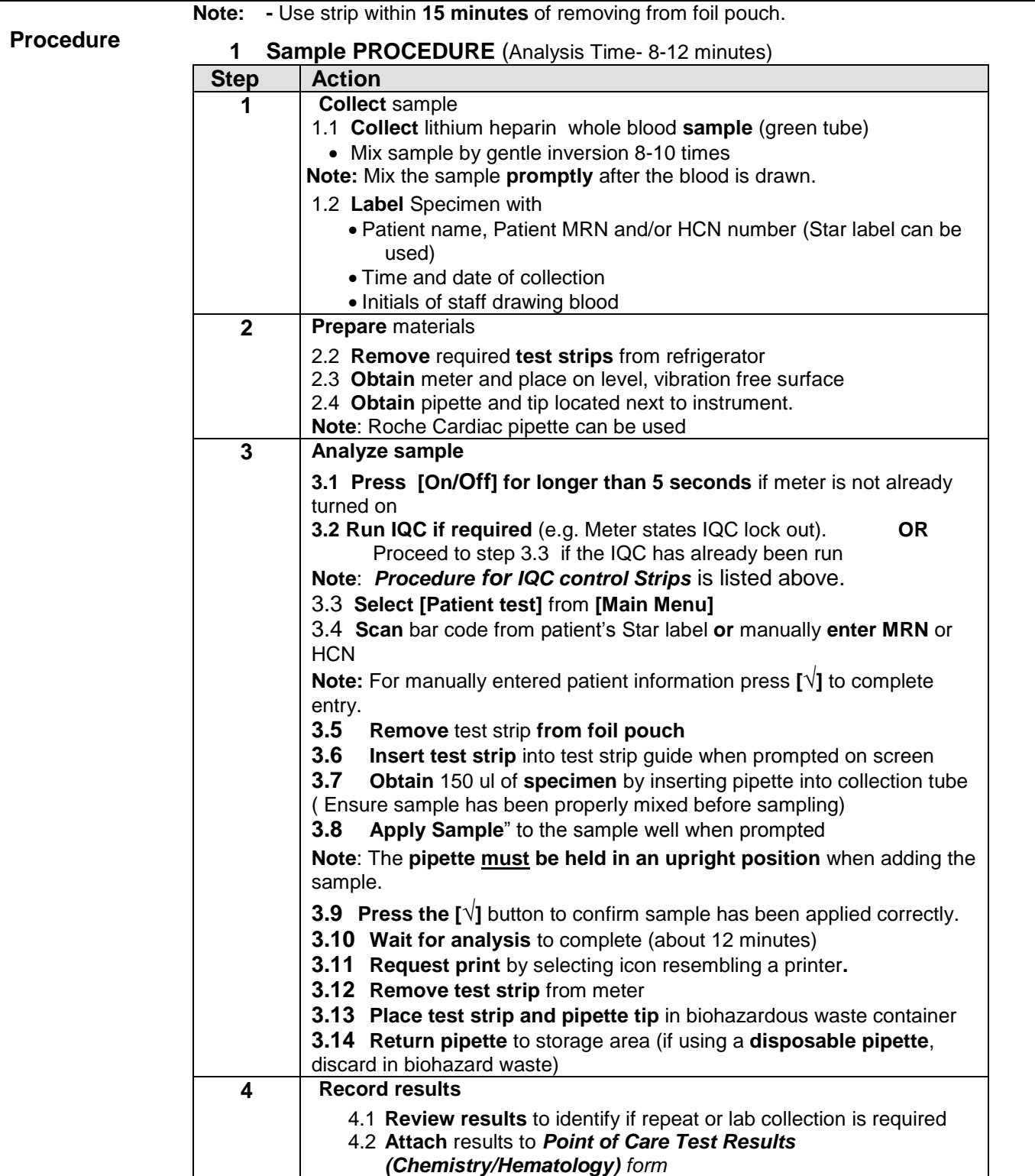

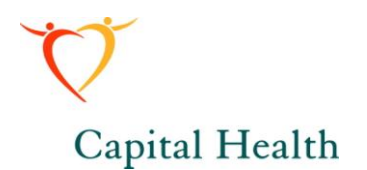

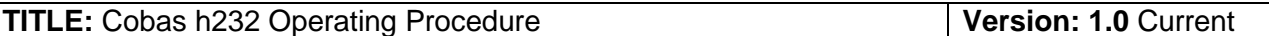

4.3 **Fill** patient, collection and user information on form.

**Calculation** All required calculations are performed by the instrument.

**Result Reference Values**: Troponin < or = 50 ng/L in healthy individuals.

Page 6 of 7

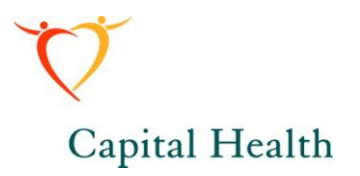

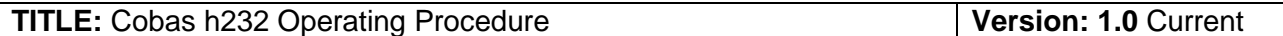

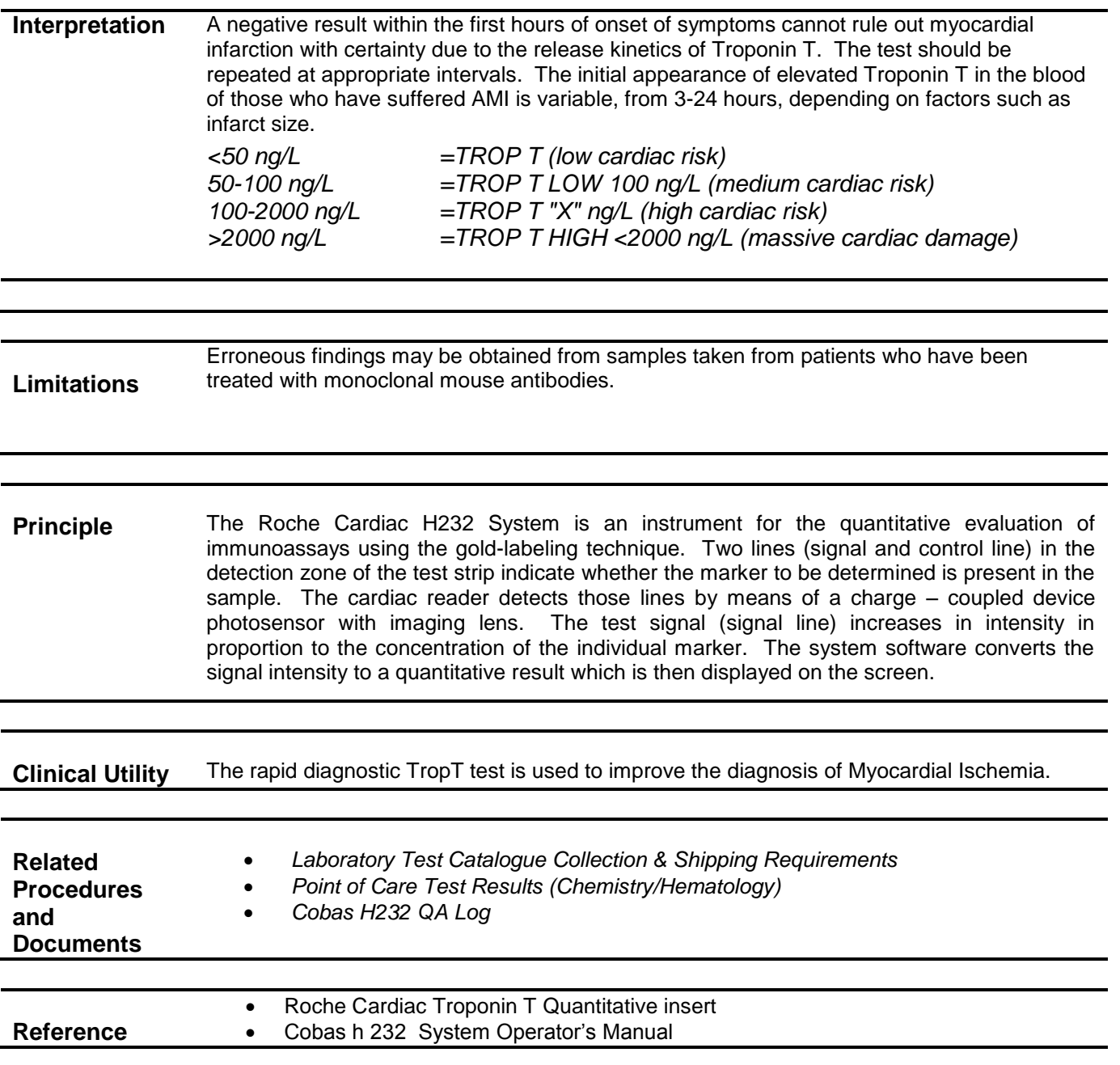